## **Accessing Agendas and Minutes on Legistar**

Step 1: Go to the City's website at: www.longbeach.gov

Step 2: In the Blue Bar area on the right side of the screen, click on "Agendas & Minutes".

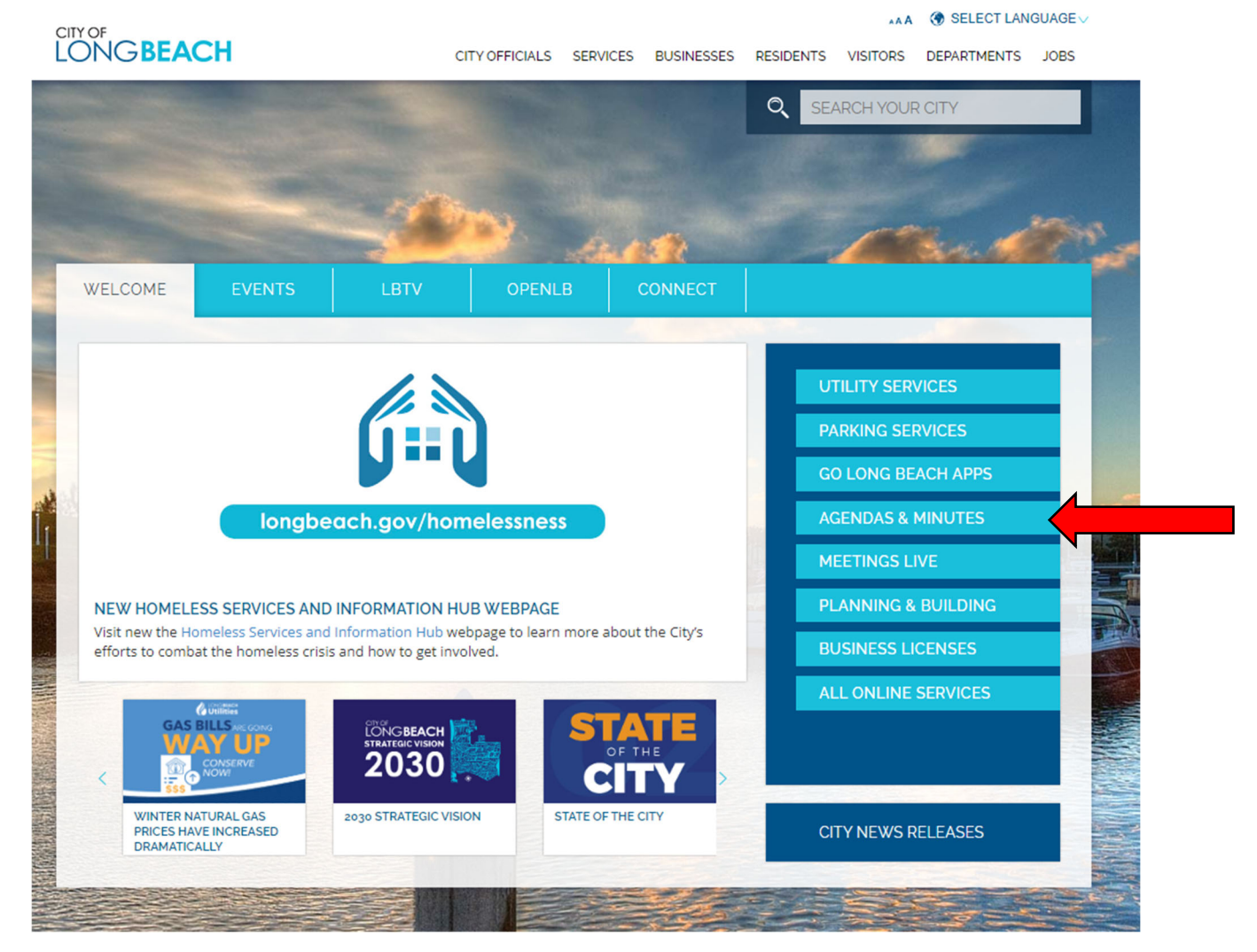

Step 3: On the next screen, using the drop down menus, select the year and then the Board/Commission.

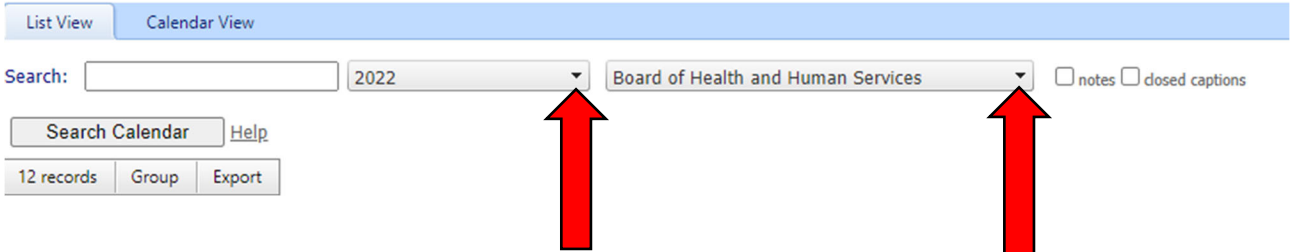

## **Accessing Agendas and Minutes on Legistar**

Step 4: The results of your selection will automatically appear

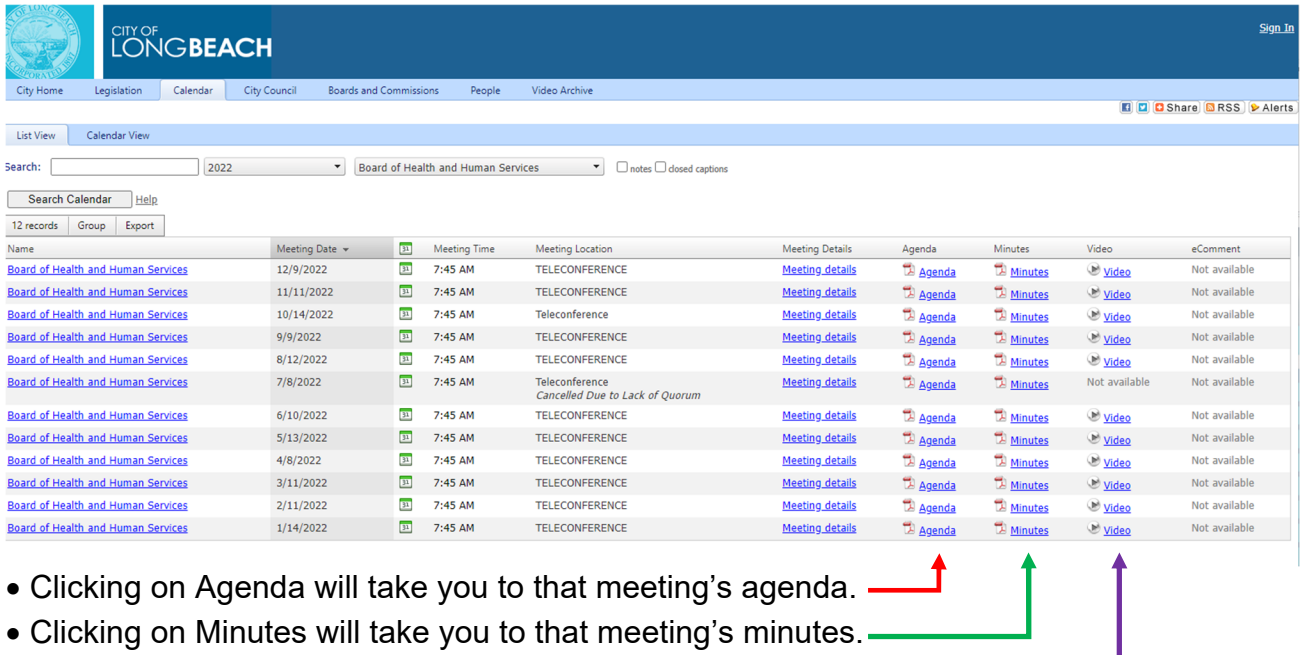

• Clicking on Video will take you to that meetings video recording.

Within an Agenda or Minutes file you have the option to click on the file number, which will show you any documents related to that particular agenda item. Please note: There are not always documents associated with an agenda item. In cases like that, a simple placeholder file will be shown indicating that there are no documents related to that agenda item.

> **CITY OF LONG BEACH** BOARD OF HEALTH AND HUMAN **SERVICES AGENDA**

Silene St. Bernard, DVM, Chair Sylvia Betancourt, Member Ralph Brooks, RN, Member Reena Curtis, PharmD, Member Abraam Girgis, DDS, Member Manorama Gupta, Member **Beth Lesen, Member** 

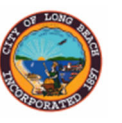

FRIDAY, DECEMBER 9, 2022 TELECONFERENCE 7:45 AM

Miles McNeeley, LCSW, Member Sabrina Sanders, Member Barbara Schwerin, Member Nasir Tejani, MD, FAAP, Member Lydia Vaias, MD, Member Lauren Walton, MD, Member

REGULAR MEETING OF THE BOARD OF HEALTH AND HUMAN SERVICES VIA TELECONFERENCE PURSUANT TO ASSEMBLY BILL 361

TELECONFERENCE DIAL IN: (213) 306-3065

ACCESS CODE: 2481 634 3492

**ROLL CALL** 

**APPROVAL OF MINUTES** 

22-082BH

Recommendation to approve the minutes of the Board of Health and Human Services meeting held November 11, 2022.

**Suggested Action:** Approve recommendation.

PUBLIC PARTICIPATION: Members of the public are invited to address the Board on items of interest to the public within the Agency Board jurisdiction. Each speaker will be limited to two minutes unless that time is extended by the Chair.

**EXECUTIVE STAFF REPORTS** 

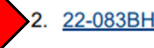

Recommendation to receive and file a report from the Director of Health and Human Services.